## **Citation Building Checklist**

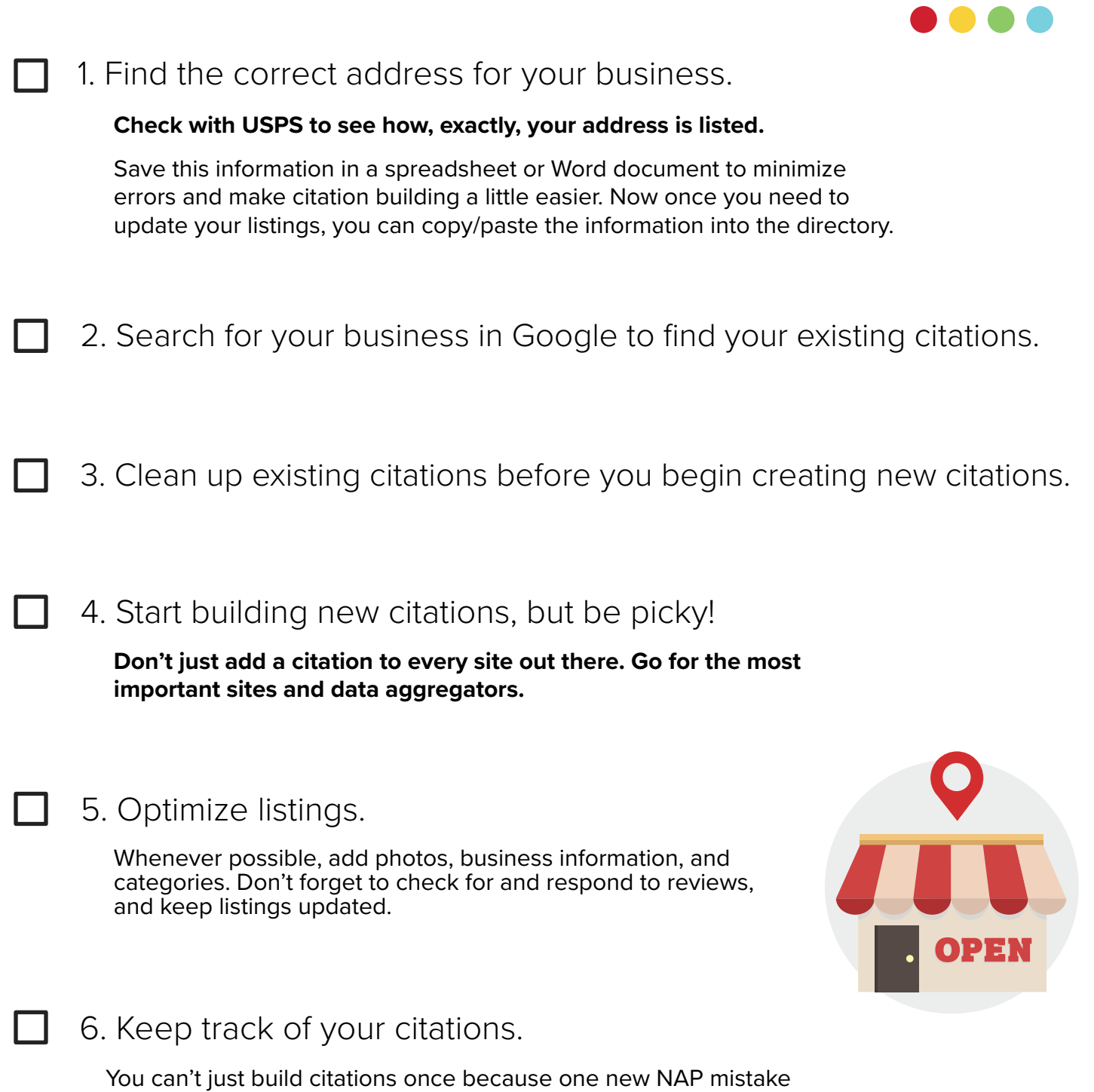

somewhere could mean incorrect information in your listings. And you don't want consumers to find incorrect information about your business.

## **ORevLocal®**

RevLocal.com 800.456.7470 The leader in personalized digital marketing.

ACCREDITED<br>BUSINESS

 $\frac{1}{\text{BBB}}$ 

**CERTIFIED** 

**Inc.** Inc.<br>500 5000

Google<br>Partner